### **CS6501 - INTERNET PROGRAMMING**

## **UNIT-II WEBSITE BASICS : HTML , CSS**

**CSS SELECTORS CSS POSITIONING ELEMENTS CSS BOX MODEL BORDER, PADDING & MARGIN** 

### **ID SELECTOR**

```
<html><head><style>
#m1
         {
         color:blue; font-size:20; 
#m2
         {
         color:red; font-size:10; 
         }
p
         {
         color:green; font-size:16;
         }
h3
         {
         color:yellow;
         }
</style></head>
<body>
<p>HAI WELCOME</p>
<p id="m1"> HAI WELCOME</p>
<p id="m2" > HAI WELCOME</p>
<p><h3>END</h3></p>
</body></html>
```
**HAI WELCOME** 

### **HAI WELCOME**

#### **HAI WELCOME**

# Class Selector

```
<html><head><style>
.m1
         {
        color:green; font-size:20; 
         }
.m2
         {
        color:red; font-size:14;
         }
p
         {
        color:blue; font-size:16;
         }
h3
         {
        color:yellow;
         }
</style></head>
<body>
<p>HAI WELCOME</p>
<p class="m1"> HAI WELCOME</p>
<p class="m2" > HAI WELCOME</p>
<p><h3>END</h3></p>
</body></html>
```
**HAI WELCOME** 

### **HAI WELCOME**

#### **HAI WELCOME**

## **Positioning** Element

- The position property specifies the type of **positioning method**
- There are five different position values:
	- static
	- relative
	- fixed
	- absolute
	- sticky

### Position - Static

- position: static;
	- Default position is static
	- always positioned according to the normal flow of the page
	- Display the elements in Sequential order

```
<html><head><style>
   img
   {
     position: static; left:100px; top:200px;
    }
</style></head><body>
<h2>My Page</h2>
```
<p>An element with position: static; is not positioned in any special way; it is always positioned according to the normal flow of the page:</p>

**<img src="a1.jpg" height"200" width="200">**

<p>An element with position: static; is not positioned in any special way; it is always positioned according to the normal flow of the page:</p> </body></html>

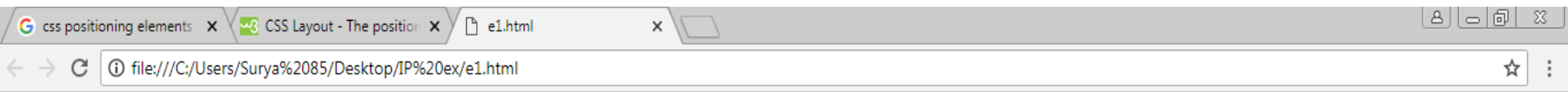

#### **My Page**

An element with position: static; is not positioned in any special way; it is always positioned according to the normal flow of the page:

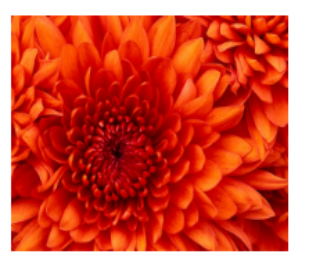

An element with position: static; is not positioned in any special way; it is always positioned according to the normal flow of the page:

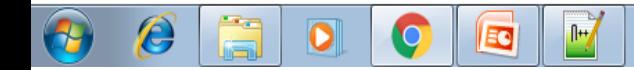

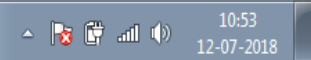

# position: relative;

- An element is positioned relative to its normal position.
- top, right, bottom, and left properties can be used to position that element
- Element is adjusted away from its normal position.
- The gap left by that element will not be filled by next element.

```
<!DOCTYPE html><html><head><style>
   #id1
   {
     position:relative; top:200px; left:500px; 
     border:3px solid #73AD21;
   }
</style></head><body>
<h2>My Page</h2>
<p>An element with position: static; is not positioned in any 
special way; it is always positioned according to the normal flow of 
the page:</p>
   <p id="id1">
   This div element has position relative;
   </p>
<p>An element with position: static; is not positioned in any 
special way; it is always positioned according to the normal flow of
```
- the page:</p>
- </body></html>

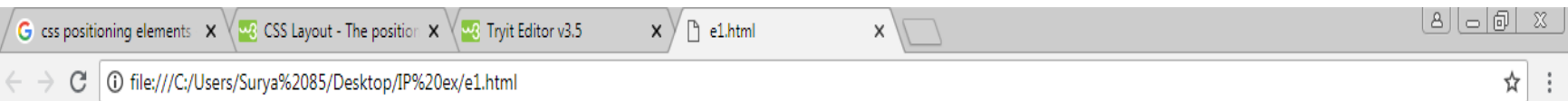

#### My Page

An element with position: static; is not positioned in any special way; it is always positioned according to the normal flow of the page:

An element with position: static; is not positioned in any special way; it is always positioned according to the normal flow of the page:

This div element has position: static;

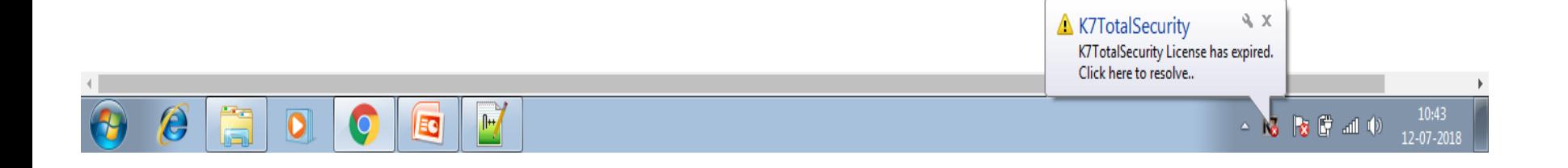

```
<style>
        Img
         {
        position: relative; left:100px; top:200px;
         }
</style>
</head>
<body>
<h2>My Page</h2>
```
<p>An element with position: static; is not positioned in any special way; it is

always positioned according to the normal flow of the page:</p>

**<img src="a1.jpg" height"200" width="200">**

<p>An element with position: static; is not positioned in any special way; it is

always positioned according to the normal flow of the page:</p>

</body></html>

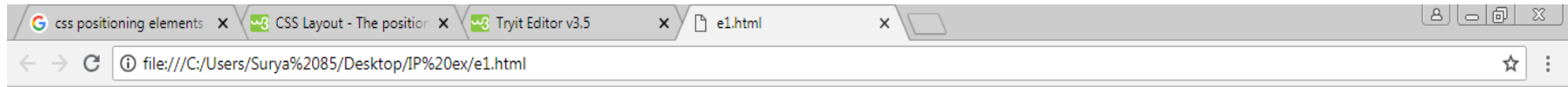

#### **My Page**

An element with position: static; is not positioned in any special way; it is always positioned according to the normal flow of the page:

An element with position: static; is not positioned in any special way; it is always positioned according to the normal flow of the page:

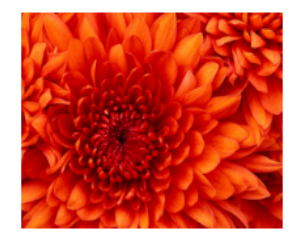

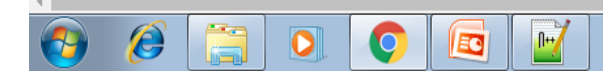

# position: fixed;

- Element is positioned relative to the viewport,
- it always stays in the same place even if the page is scrolled.
- The top, right, bottom, and left properties are used to position the element.
- A fixed element does not leave a gap
- Next element is placed behind the fixed element

```
<html><head>
<style>
    img
    {
      position: fixed;
      left: 300px;
      top: 300px;
      border: 3px solid #73AD21;
```
#### **}**

</style>

</head>

<body>

<h2>My Page</h2>

<p>An element with position: static; is not positioned in any special way; it is

#### **<img src="a1.jpg" height"200" width="200">**

<p>An element with position: static; is not positioned in any special way; it is

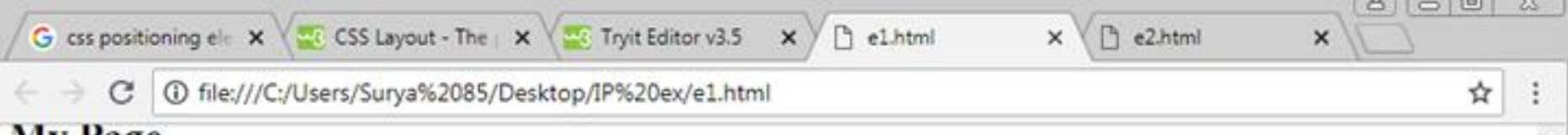

#### **My Page**

An element with position: static; is not positioned in any special way; it is always positioned according to the normal flow of the page:An element with position: static; is not positioned in any special way; it is always positioned according to the normal flow of the page:An element with position: static; is not positioned in any special way; it is always positioned according to the normal flow of the page:An element with position: static; is not positioned in any special way; it is always positioned according to the normal flow of the page:

An element with position: static; is not positioned in any special way; it is always positioned according to the normal flow of the page:An element with position: static; is not positioned in any special way; it is always positioned according to the normal flow of the page:An element with position: static; is not positioned in any special way; it is always positioned according to the normal flow of the page:An element with position: static; is not positioned in any special way; it is always positioned according to the normal flow of the page:An element with position: static; is not positioned in any special way; it is always positioned according to the normal flow of the page:An element with position: static; is not positioned in any special way; it is always positioned according to the normal flow of the page:An element with position: static; is not positioned in any special way; it is always positioned according to the normal flow of the page:An element with position: static; is not positioned in any special way; it is always positioned according to the normal flow of the page:An element with position: static; is not positioned in any special way; it is always positioned according to the normal flow of the page:

An element with position: static; is not positic element with position: static; is not positioned element with position: static; is not positioned element with position: static; is not positioned element with position: static; is not positioned element with position: static; is not positioned element with position: static; is not positioned element with position: static; is not positioned

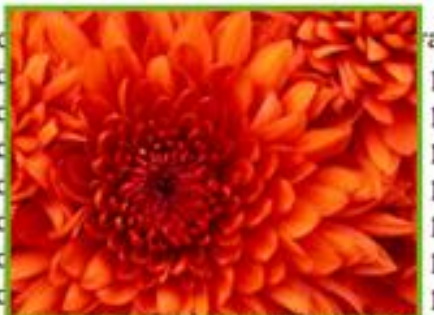

ays positioned according to the normal flow of the page:An positioned according to the normal flow of the page:An positioned according to the normal flow of the page: An positioned according to the normal flow of the page:An positioned according to the normal flow of the page: An positioned according to the normal flow of the page:An positioned according to the normal flow of the page:An positioned according to the normal flow of the page:An

element with position: static; is not positioned in any special way; it is always positioned according to the normal flow of the page:

An element with position: static; is not positioned in any special way; it is always positioned according to the normal flow of the page:An element with position: static; is not positioned in any special way; it is always positioned according to the normal flow of the page:An element with position: static; is not positioned in any special way; it is always positioned according to the normal flow of the page:An element with position: static; is not positioned in any special way; it is always positioned according to the normal flow of the page:An element with position: static; is not positioned in any special way; it is always positioned according to the normal flow of the page:An element with position: static; is not positioned in any special way; it is always positioned according to the normal flow of the page:An element with position: static; is not positioned in any special way; it is always positioned according to the normal flow of the page:An

# position: absolute;

- The element is positioned relative to its first positioned (not static) ancestor element
- if it has no positioned ancestors, then it uses the document body, and moves along with page scrolling.
- Gap left by the element is filled by next elements
- Best positioning method. Affects normal flow of positioning

```
<!DOCTYPE html>
<html><head>
<style>
h2
{
        position:absolute; left:0px; top: 0px;
        border: 3px solid #73AD21;
        color:yellow; font-size:30;
}
img
\{position:absolute; left:0px; top: 0px;
        border: 3px solid #73AD21;
}
p
{
        position:absolute; left: 400px; right:600px;
        top: 0px; border: 3px solid #73AD21;
}
</style>
</head>
```
#### <body> <img src="a1.jpg" height"400" width="300"> <h2>My Page</h2>

<p>An element with position: static; is not positioned in any special way; it is always positioned according to the normal flow of the page:An element with position: static; is not positioned in any special way; it is always positioned according to the normal flow of the page:An element with position: static; is not positioned in any special way; it is always positioned according to the normal flow of the page:An element with position: static; is not positioned in any special way; it is always positioned according to the normal flow of the page:</p>

</body> </html>

☆

 $\times$ 

 $\chi$ 

1 Tile:///C:/Users/Surya%2085/Desktop/IP%20ex/e4.html C

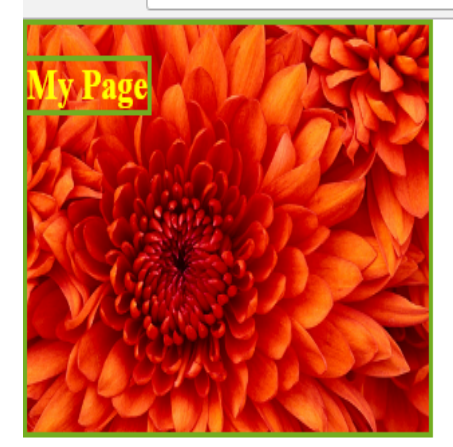

 $x \setminus$ 

An element with position: static; is not positioned in any special way; it is always positioned according to the normal flow of the page: An element with position: static; is not positioned in any special way; it is always positioned according to the normal flow of the page:An element with position: static; is not positioned in any special way; it is always positioned according to the normal flow of the page: An element with position: static; is not positioned in any special way; it is always positioned according to the normal flow of the page:

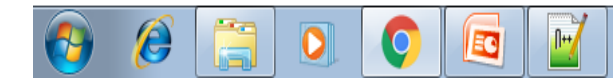

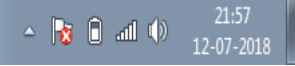

# BOX MODEL

- All HTML elements can be considered as boxes.
- The CSS box model is essentially a box that wraps around every HTML element.
- Virtual box
- It consists of: margins, borders, padding, and the actual content.

# Virtual box around HTML element

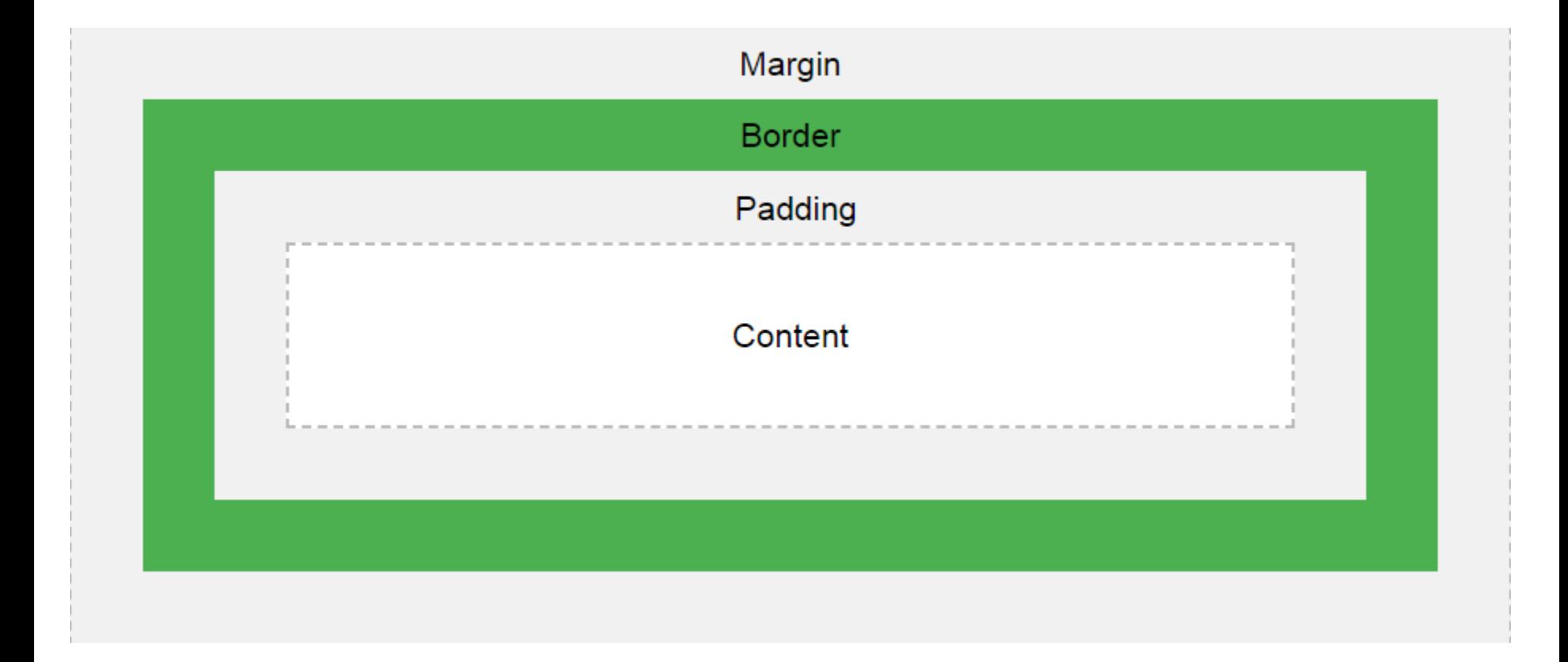

# Border properties

- The border property is a shorthand property for:
	- [border-width](https://www.w3schools.com/cssref/pr_border-width.asp)
	- [border-style](https://www.w3schools.com/cssref/pr_border-style.asp) (required)
	- [border-color](https://www.w3schools.com/cssref/pr_border-color.asp)

 $h2$ 

```
{
   border: 4px dotted blue;
}
```
# **padding property**

- An element's padding is the space between its content and its border.
- Padding creates extra space within an element, while margin creates extra space around an element.
- The padding property is a shorthand property for:
- [padding-top](https://www.w3schools.com/cssref/pr_padding-top.asp)
- [padding-right](https://www.w3schools.com/cssref/pr_padding-right.asp)
- [padding-bottom](https://www.w3schools.com/cssref/pr_padding-bottom.asp)
- [padding-left](https://www.w3schools.com/cssref/pr_padding-left.asp)

<html><head><style>

#### **ex1 { border: 1px solid red; padding: 35px 200px;}**

</style></head><body>

<h1>The padding Property</h1>

**<p class="ex1">This paragraph has a 35 pixels padding for top and bottom, and a 200 pixels padding for right and left.</p>**

<p><strong>Note:</strong> Padding creates extra space within an element, while margin creates extra space around an element!</p> </body></html>

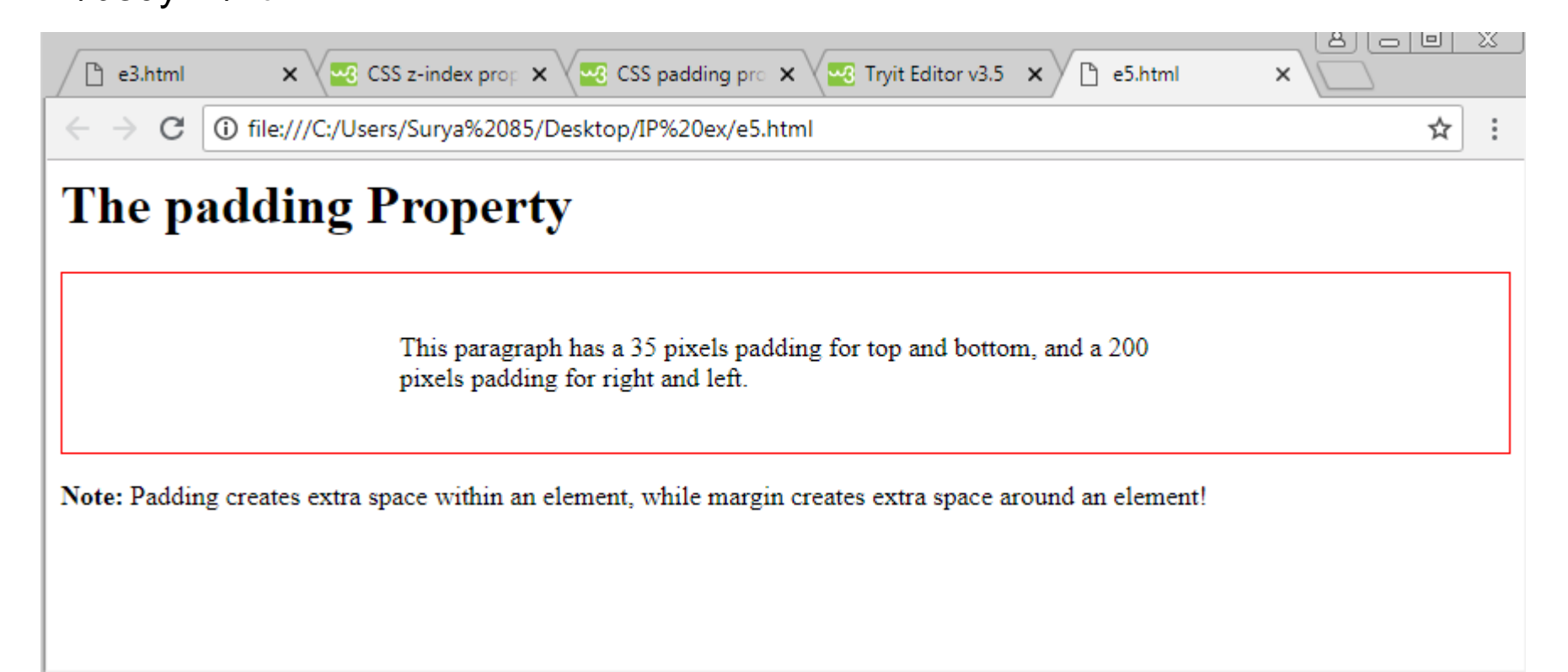

```
p
{
  padding: 35px 70px 50px;
}
                                Top left&right bottom
p
{
  padding: 35px 70px;
}
                                Top/bottom left/right
p
{
  padding: 35px 70px 40px 50px;
}
                                     Top right bottom left
```
# MARGIN PROPERTIES

```
<html><head><style>
.a {
  margin: 30px 0px 50px 100px; 
  color:red;
  }
</style></head>
<body>
<h1>Margin Collapse Example</h1>
<p>Top and bottom margins of elements are sometimes collapsed into a 
single margin that is equal to the largest of the two margins.</p>
<p class="a">A paragraph with a top 30 right 0 bottom margin of 5 & left 
100 pixels.</p>
<p>A paragraph with a top and bottom margin of 20 pixels.</p>
```
</body> </html>

# Margin Properties

- margin creates extra space around an element
- properties:
	- [margin-top](https://www.w3schools.com/cssref/pr_margin-top.asp)
	- [margin-right](https://www.w3schools.com/cssref/pr_margin-right.asp)
	- [margin-bottom](https://www.w3schools.com/cssref/pr_margin-bottom.asp)
	- [margin-left](https://www.w3schools.com/cssref/pr_margin-left.asp)

margin: 10px 5px 15px 20px;

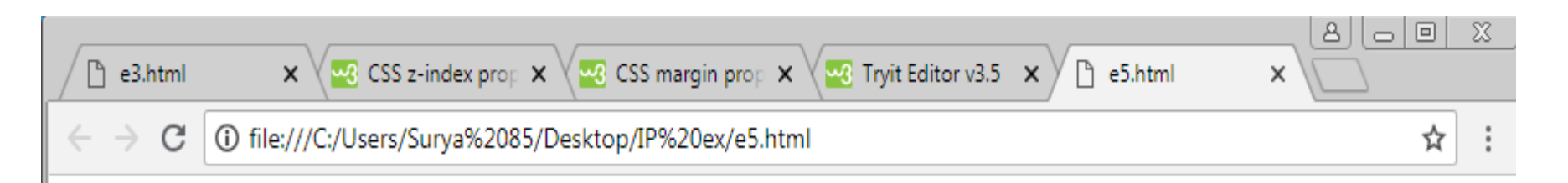

#### **Margin Collapse Example**

Top and bottom margins of elements are sometimes collapsed into a single margin that is equal to the largest of the two margins.

A paragraph with a top 30 right 0 bottom margin of 5 & left 100 pixels.

A paragraph with a top and bottom margin of 20 pixels.